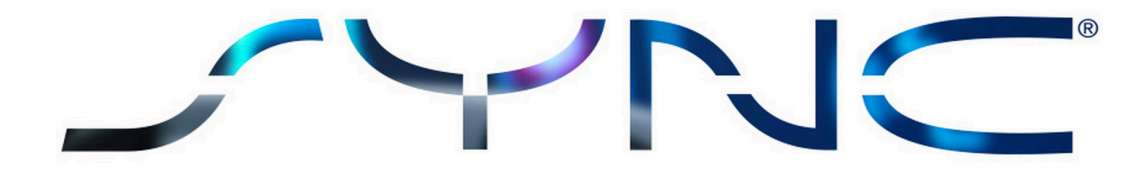

# SYNC 3 avec commandes vocales

Vous n'avez qu'un mot à dire...

SYNC 3 est programmé pour répondre aux phrases listées ci-dessous. Ce système est intuitif et peut même fonctionner avec quelques alternatives.

# Navigation Commands Commands Commandes NavigationChercher adresse Vous permet d'ouvrir la fonctionnalité de recherche d'adresse. Énoncez l'adresse en commençant par le numéro de maison puis la rue et la ville Destination mon travail Vous conduit au lieu de travail que vous avez enregistré Destination mon domicile vous conduit au domicile que vous avez enregistré Destinations précédentes  $\blacksquare$  Affiche la liste de toutes les destinations précédentes Destinations favorites and the Affiche la liste de vos destinations préférées enregistrées Chercher Centre-ville Vous conduit au centre-ville J'ai faim Affiche une liste de restaurants et de cafés J'ai soif Affiche une liste de restaurants et de cafés J'ai besoin d'un café  $\overline{A}$  and  $\overline{A}$  and  $\overline{A}$  and  $\overline{A}$  and  $\overline{A}$  are cafés J'ai besoin de carburant de carburant de stations essence Je cherche un hôtel Affiche une liste d'hôtels Je cherche un parking and affiche une liste de parcs de stationnement Où se trouve la gare? Affiche les itinéraires pour atteindre une gare Où se trouve l'aéroport? Affiche les itinéraires pour atteindre un aéroport J'aimerais faire du shopping Affiche les itinéraires pour atteindre des centres commerciaux et des supermarchés Je cherche un hôpital Affiche les itinéraires pour atteindre un hôpital Où se trouve la pharmacie? Affiche les itinéraires pour atteindre une pharmacie Je cherche le poste de police Affiche les itinéraires pour atteindre un poste de police Chercher point d'intérêt Vous permet de rechercher un point d'intérêt (POI) par nom ou par catégorie Chercher point d'intérêt le plus proche Vous permet de rechercher un POI à proximité

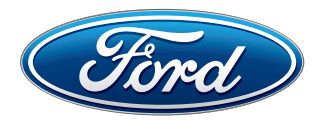

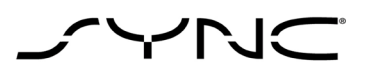

## Commandes Navigation

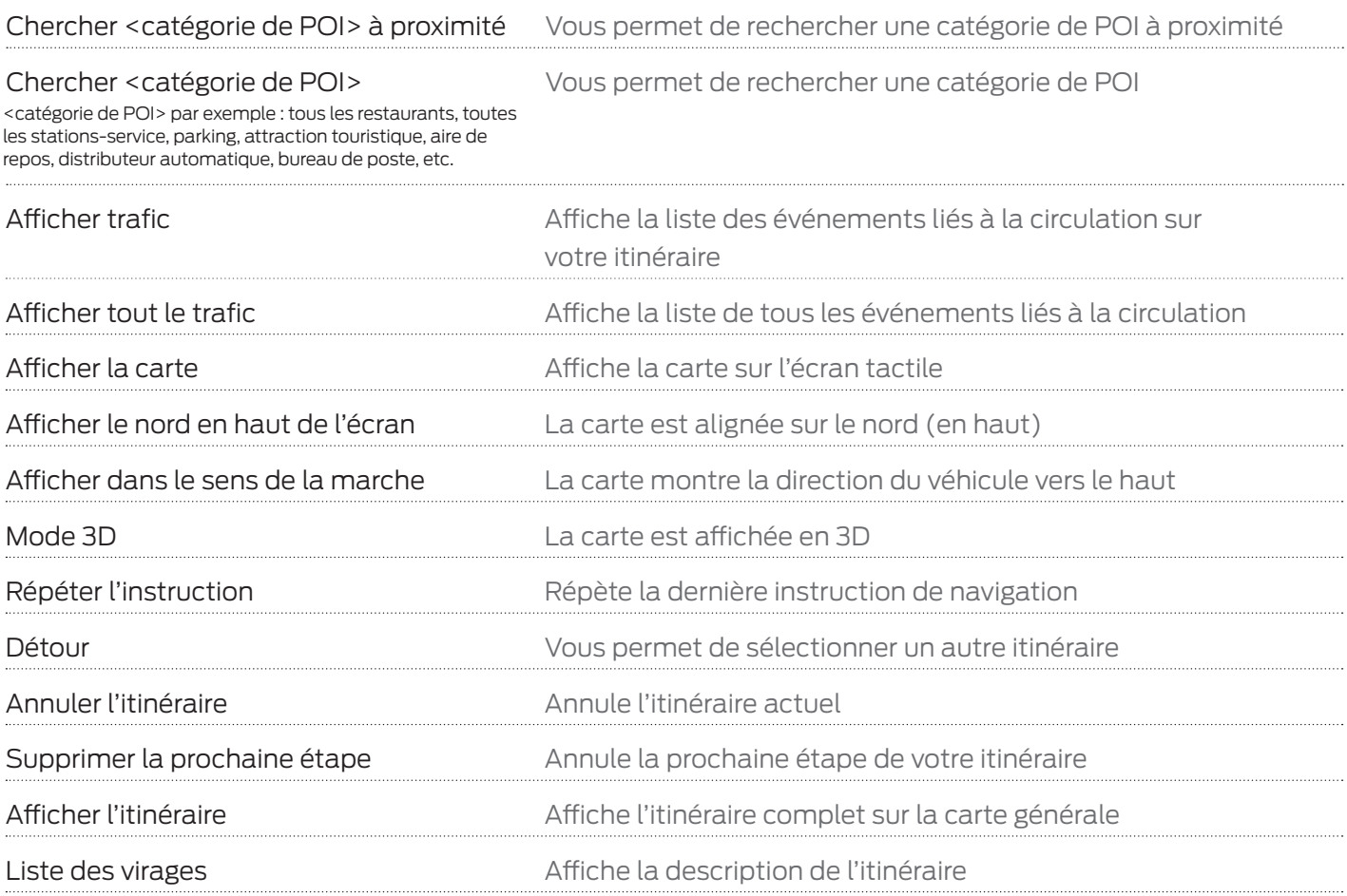

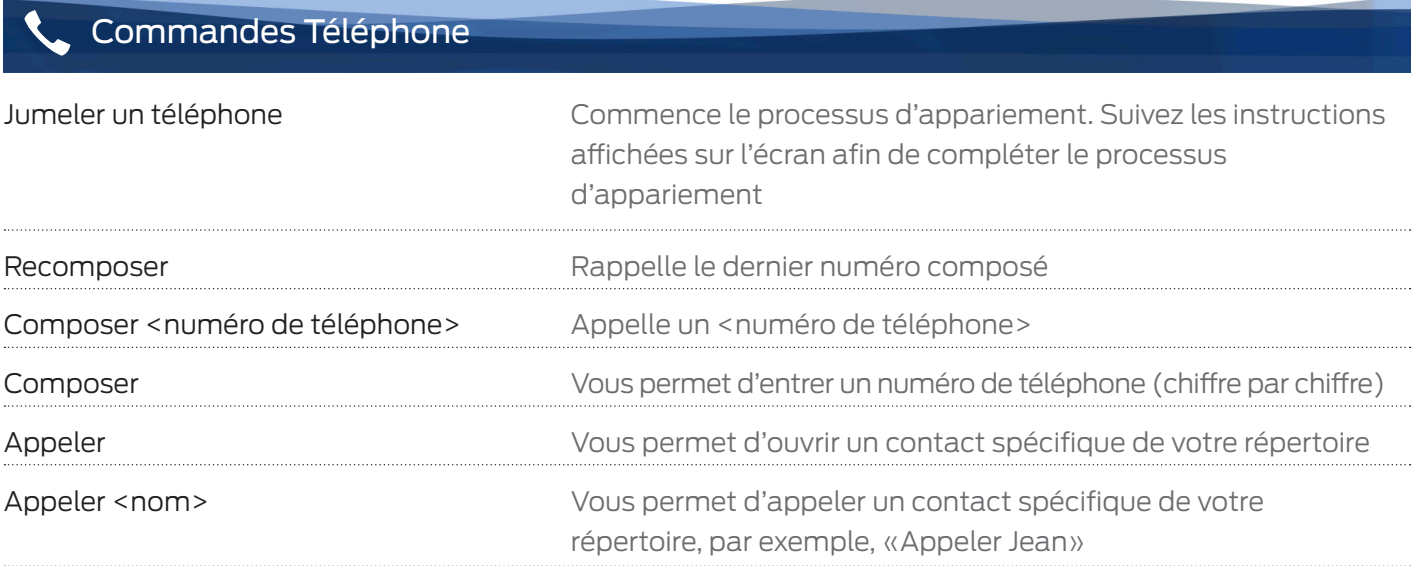

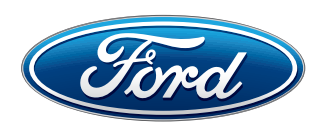

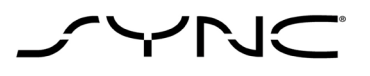

# Commandes Téléphone

Commandes Multimédia

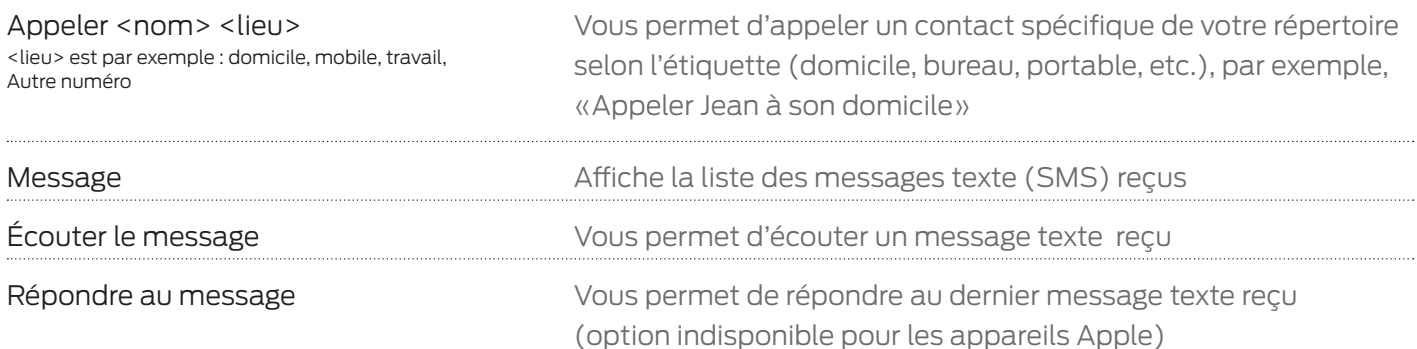

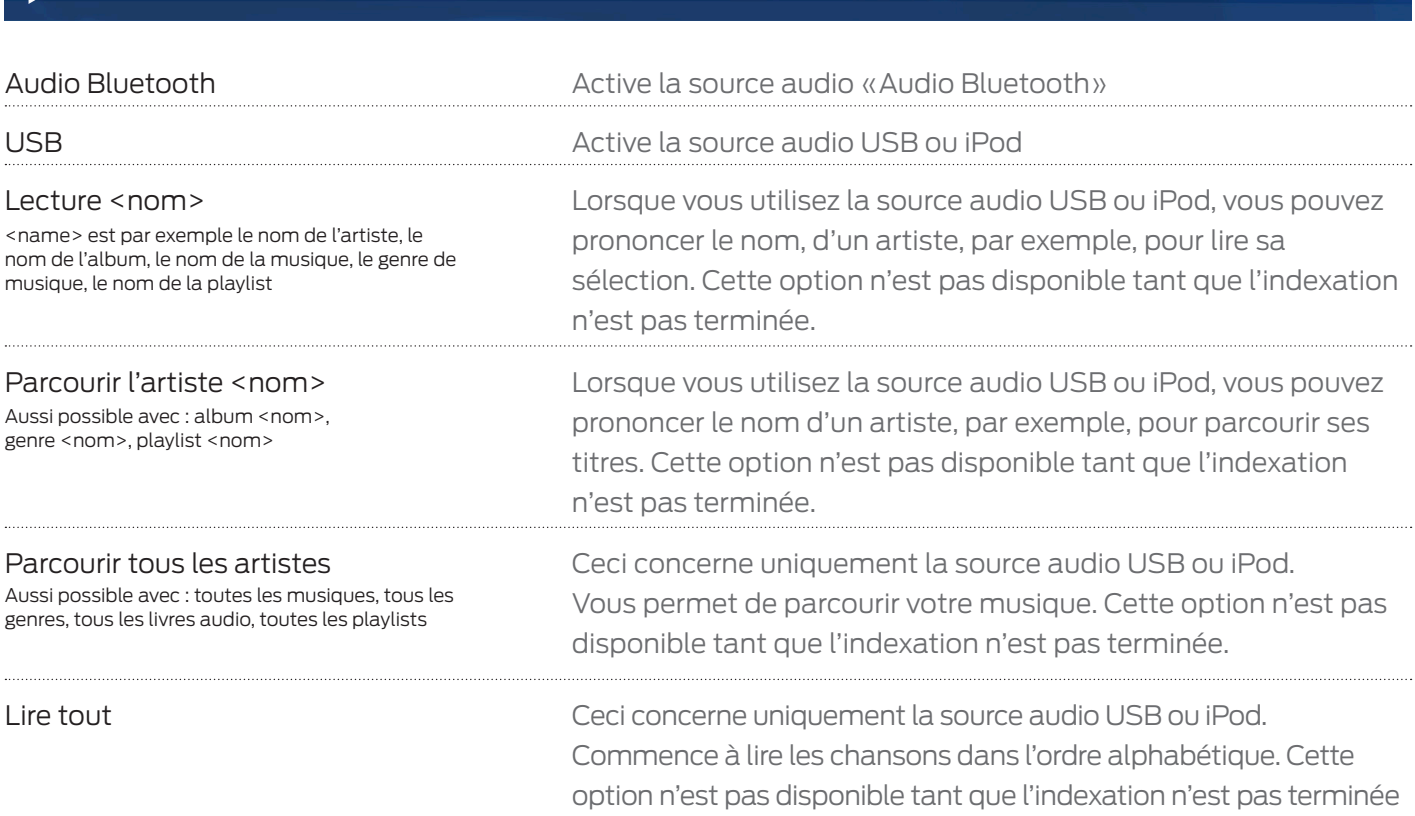

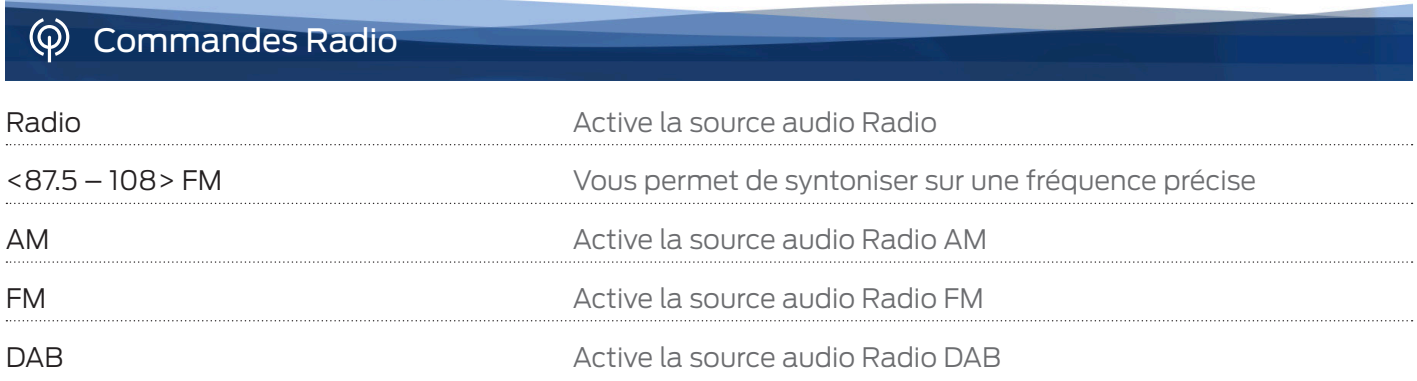

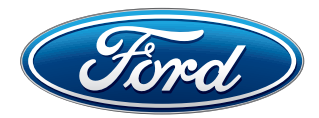

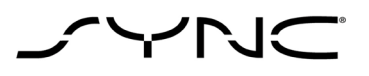

### Commandes CD O

Lecteur CD **Active la source audio Lecteur CD Active la source audio Lecteur CD** 

### $\mathbf{\ddot{F}}$ Commandes Climatisation

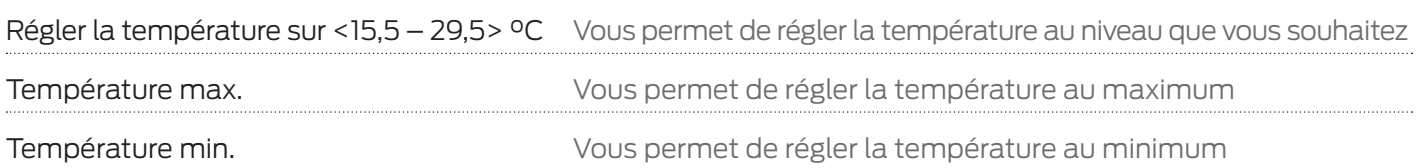

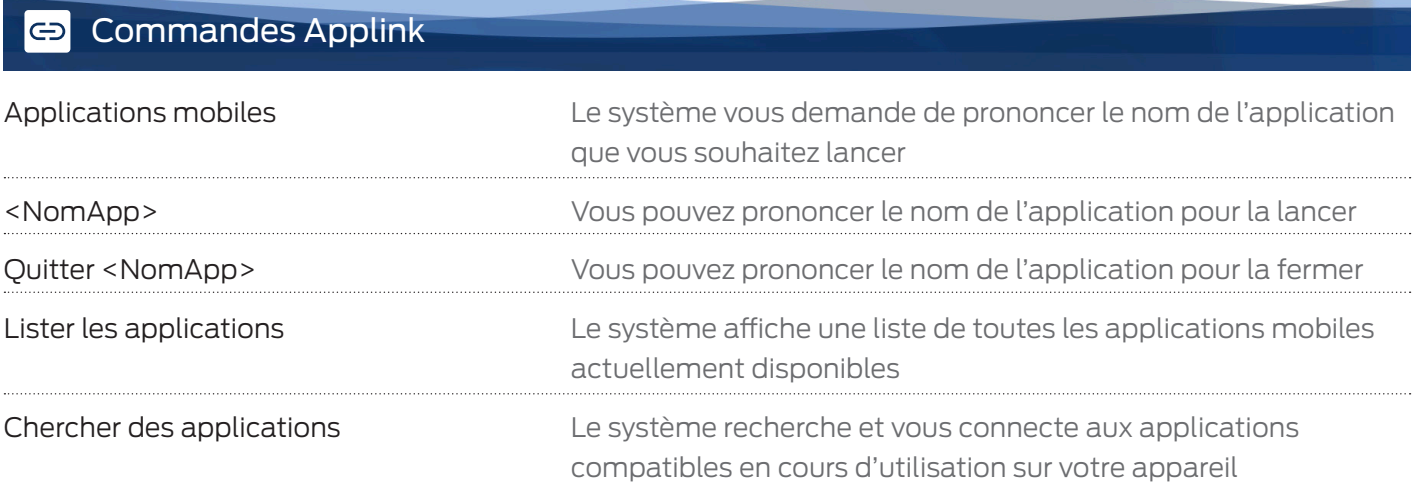

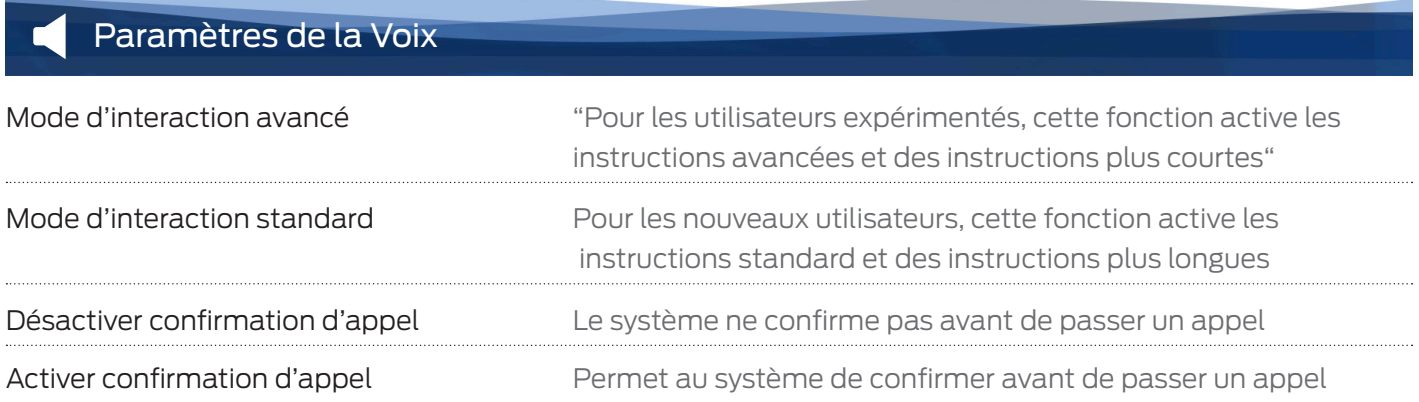

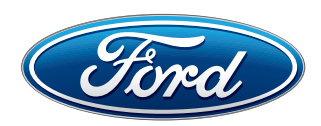